## CHANGE CASE OF A CHARACTER OR STRING

HP provides functions that allow you to change the case of text in a string. For example, you can use the strtolower function to change all the text in a string to lowercase. To change all the text in a string to uppercase, use the strtoupper function. Changing all the text in a string to the same case can make the text easier to search and manage.

The ucfirst function allows you to change the first character in a string to uppercase. PHP will apply the ucfirst function to the first character in a string, even if the first character is not a letter. For example, if the first character in a string is a number, the string will not display any changes.

Use the ucwords function to change the first character of each word in a string to uppercase. PHP will consider any character or group of characters that directly follows a whitespace character, such as a space or carriage return, to be a word. For more information about whitespace characters, see page 112.

Each function takes the name of the variable that stores the string you want to change as its argument. If the string has not been assigned to a variable, you can use the string, enclosed in quotation marks, as the argument.

The strtolower, strtoupper, ucfirst and ucwords functions can be used together to apply the results of one case function to another case function. This lets you change the case of a string in more than one way. For example, using the ucwords function will have no apparent effect if the string contains all uppercase characters. To ensure that only the first letter of every word is uppercase in the string, you can first apply the strtolower function and then apply the ucwords function to the string, such as ucwords(strtolower(\$changeCase)).

▼ 🔗 Go Links '

### CHANGE CASE OF A CHARACTER OR STRING

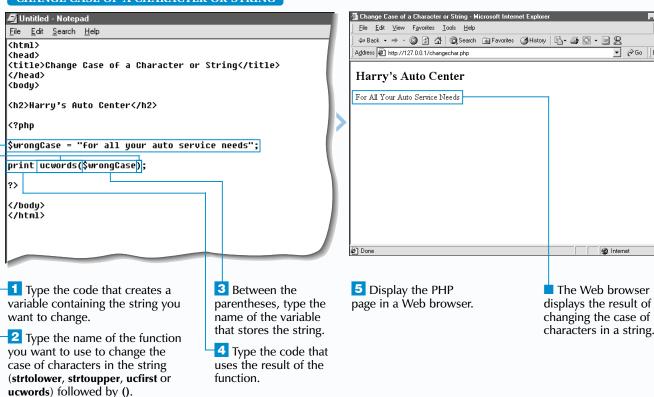

## **USING ASCII VALUES**

SCII (American Standard Code for Information Interchange) is a numbering system that assigns numerical values to letters, numbers and other characters. Many programs save, read and exchange data using the ASCII numbering system. Using the ord and chr functions allows you to convert between ASCII values and characters.

The ord function converts a specified character to an ASCII value. If multiple characters are specified, the ord function will return the ASCII value of only the first character. You may find that you need to convert characters to their ASCII values in order to format and manipulate data. For example, if you use a PHP page to write data to a file, you may need to convert formatting characters such as horizontal tabs to their ASCII values before you can write the characters to the file.

The chr function converts a specified ASCII value to a character. PHP allows you to manipulate the results of the chr function as you would manipulate strings. For example,

you can join characters returned by the chr function together using the concatenation operator (.). Converting ASCII values to characters in a PHP page is useful for including characters in your PHP page that do not appear on your keyboard, such as mathematical symbols.

The standard ASCII characters are numbered from 0 to 127. When using the extended ASCII character set, the characters are numbered up to 255. You can visit the www.asciitable.com Web site to view a complete chart of the extended ASCII character set.

All characters on a computer, including non-displayable characters and whitespace characters, such as the tab and newline characters, have an ASCII value. To convert a non-displayable or whitespace character to an ASCII value, you must provide the escape sequence for the character. For a list of commonly used escape sequences, see the top of page 42.

### USING ASCII VALUES

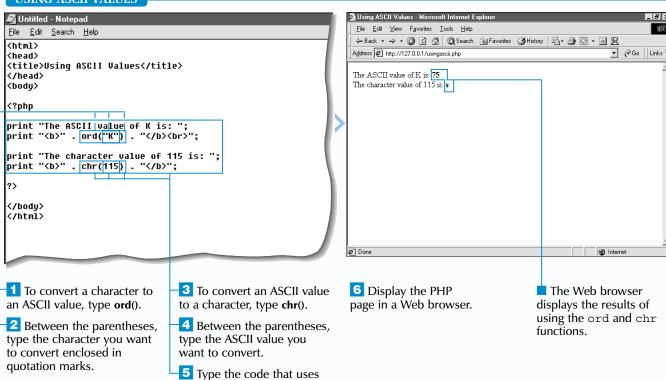

the ord and chr functions.

David's hourly rate is \$10.24.

## FORMAT A STRING

he printf function allows you to format strings for output. The printf function requires two arguments—a format string and a list of values you want to format. A format string contains the formatting rules that will be applied to the values. Each formatting rule in the format string must have a corresponding value in the list.

Formatting rules are specified using a percentage symbol (%) and a type specifier that indicates the type of formatting to be applied. Before including the type specifier, you may also indicate padding, alignment, width and precision specifiers, in that order, to further format the string. These specifiers are useful for lining up text and numbers, improving the appearance of data in text-based Web browsers.

The padding specifier indicates the character you want to use to pad the result. The padding specifier consists of a single quotation mark (') followed by the character you want to use. By default, spaces are used for padding.

The result of the printf function is normally right-justified, but you can include the alignment specifier (-) to signify that the result should be left-justified.

You can also include a width specifier to indicate a minimum width. For example, the formatting rule %8s formats a string so it will have a minimum width of eight characters.

A precision specifier indicates how many decimal digits should be displayed. The precision specifier is represented by a dot (.) followed by the number of decimal digits. For example, the formatting rule %.2f formats a floating-point number with a precision of two decimal places.

A format string can also contain characters you do not want to format. For example, to include text in a string with formatted numbers, type the text in the format string. PHP will replace the formatting rules in the format string with the formatted numbers and then output the text and formatted numbers.

## Extra

The sprintf function uses the same formatting rules as the printf function. However, the sprintf function returns the formatted string as a result that can be assigned to a variable instead of automatically outputting the formatted string.

```
$name = "David";
$rate = 10.2369;
$info = sprintf("%s's hourly rate is $%.2f.", $name, $rate)
print "$info<br>";
```

You can use the following type specifiers to indicate the type of formatting you want to apply.

| TYPE SPECIFIER: | MEANING:                                                       |
|-----------------|----------------------------------------------------------------|
| b               | Format as a binary number.                                     |
| С               | Format as a character specified by the ASCII value.            |
| d               | Format as a decimal number.                                    |
| е               | Format as a floating-point number, using exponential notation. |
| f               | Format as a floating-point number.                             |
| 0               | Format as an octal number.                                     |
| s               | Format as a string.                                            |
| x               | Format as a hexadecimal number with lowercase letters.         |
| X               | Format as a hexadecimal number with uppercase letters.         |

### **FORMAT A STRING**

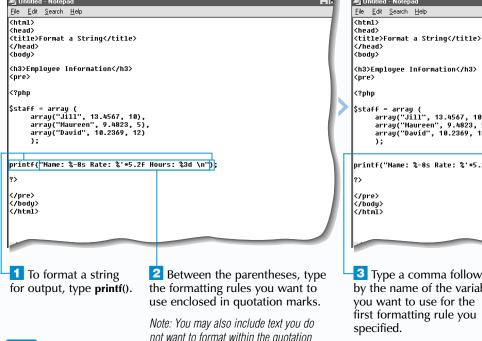

marks.

<h3>Employee Information</h3> <?php \$staff = array ( array("Jill", 13.4567, 10), array("Maureen", 9.4823, 5), array("David", 10.2369, 12) printf("Name: %-8s Rate: %'\*5.2f Hours: %3d \n", \$name) /body> /html>

Type a comma followed by the name of the variable you want to use for the first formatting rule you specified.

You may specify a value instead of a variable. String values must be enclosed in quotation marks.

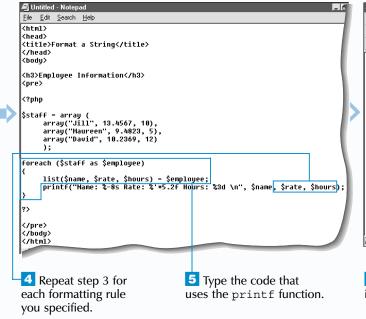

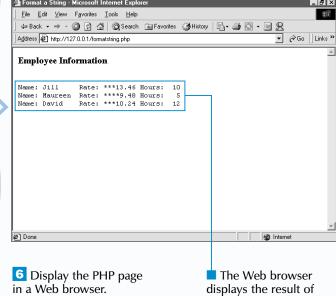

formatting a string.

## FIND THE LENGTH OF A STRING

HP's strlen function allows you to determine the number of characters in a string. The strlen function is often used to find the length of a string stored in a variable. The strlen function is especially useful for finding the length of a string before it is processed. For example, you can use the strlen function to check whether a password provided by a user has the required minimum number of characters or whether the data entered by a user is within a specific character limit before allowing the user to continue using your Web site.

Determining the length of a string is also useful if you want to iterate through each character in a string using a loop. You would determine the length of the string and use the length as the condition for ending the loop.

If the string for which you want to determine the length contains spaces or punctuation marks, the strlen function will count the spaces and punctuation marks as characters. PHP evaluates any escape sequences in a string, such as tabs (\t) or newlines (\n), before counting the number of characters, so each escape sequence is counted as one character. For example, the strlen function would count six characters in the string "hello\n".

If you use the strlen function with a numeric value, PHP will evaluate the number as if it were a string. If the number includes a decimal point, the decimal point will also be counted as a character. For example, the strlen function would count nine characters in the number 123456.78.

The strspn function allows you to determine the length of a portion of a string. To use the strspn function, you must specify the characters you want to count in the string, called a mask. The strspn function returns the length of the portion of the string that contains the characters specified in the mask. The strspn function will stop executing when it encounters the first character that is not specified in the mask.

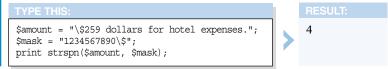

The strcspn function is similar to the strspn function, except the strcspn function works in reverse by returning the length of the portion of a string which does not contain the characters specified in a mask. When the strcspn function encounters a character specified in the mask, the function will stop executing.

```
$filename = "\n\n \r \t\t ##my webpage.html";
                                                       10
$mask = "abcdefghijklmnopqrstuvwxyz .";
print strcspn($filename, $mask);
```

### FIND THE LENGTH OF A STRING

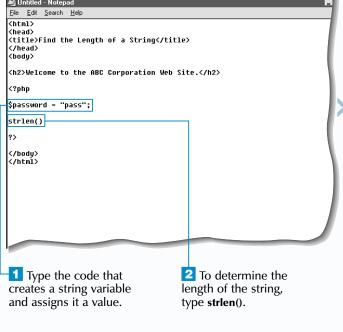

```
<u>File Edit Search H</u>elp
 <html>
 <title>Find the Length of a String</title>
 <h2>Welcome to the ABC Corporation Web Site.</h2>
 <?php
 $password = "pass";
 strlen($password)
 </body>
3 Between the parentheses,
                                     You can also type a string
type the name of the variable
                                     between the parentheses.
that stores the string for
                                     Strings must be enclosed in
which you want to determine
                                     quotation marks.
the length.
```

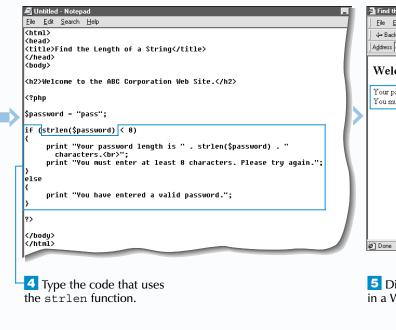

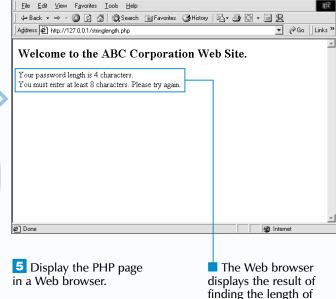

a string.

## **DIVIDE A STRING**

ou can use the strtok function to divide a string based on one or more characters, called tokens, you specify. This process is also referred to as tokenizing a string. When the strtok function is first called, it requires two arguments—the string you want to divide and the tokens you want to use to divide the string. The strtok function then returns a segment of the string from the beginning of the string to the position of the first token.

You may specify one or more characters to be used as tokens. If you specify an empty string as a token, the strtok function will simply return the entire string. The strtok function will also return the entire string if the string does not contain any of the tokens you specified.

After the first time the strtok function is called in a PHP page, PHP will keep track of the remaining string that has not yet been divided. When the strtok function is called again in the page, you need to indicate only the tokens. You do not need to specify the string you want to divide again.

The remaining string will then be processed and the strtok function will return a segment of the string from the last token found to the next token in the string.

If you want to access every segment of a string, you may want to call the strtok function once and then use a while loop to execute subsequent calls to the strtok function. The while loop should be set to terminate when the strtok function returns an empty string.

The strtok function works well for processing strings with simple structures. For example, the strtok function is useful for counting the number of words in a sentence or for processing a database file in which the data is separated by tab characters.

## Extra

When using a while loop to execute the strtok function, if two tokens are adjacent in the string, the function will return an empty string and the while loop may end before the rest of the string is processed. To avoid this type of problem, you should use a strict comparison for FALSE.

```
while (($word = strtok(" .")) !== FALSE)
     print $word . "<br>";
```

The explode function may be used to divide a string and return an array of strings. This function typically requires two arguments—a string to be used as a separator and the string to be divided. You may also specify an optional third argument that indicates the maximum number of elements you want returned.

```
$fruitsString = "apple orange peach grape melon"
$fruitsArray = explode(" ", $fruitsString, 5);
foreach ($fruitsArray as $value)
     print "$value : ";
```

The implode function may be used to join the elements in an array into one string. When calling this function, you need to specify a string, which will be used to join the array elements, and the array containing the elements to be joined.

```
$fruitsArray = array ("apple", "orange", "peach",
                      "grape", "melon");
$fruitsString = implode(" and ", $fruitsArray);
print $fruitsString;
```

apple and orange and peach and grape and melon

apple: orange: peach: grape: melon:

### DIVIDE A STRING

```
<u>F</u>ile <u>E</u>dit <u>S</u>earch <u>H</u>elp
<html>
<head>
<title>Divide a String</title>
<body>
$sentence = "The Internet is the largest computer network in the world.";
strtok($sentence, " .")
</body>
Create a variable that
                                 Between the parentheses,
                                 type the name of the variable
contains a string you want
                                 that contains the string,
to divide.
                                 followed by a comma.
To divide the string,
                                 Type the characters you
type strtok().
                                 want to use to divide the string,
                                  enclosed in quotation marks.
```

```
File Edit Search Help
 <title>Divide a String</title>
$sentence = "The Internet is the largest computer network in the world.";
$word = strtok($sentence, " .");
print $word . "<br>";
 </body>
5 Type the code that
                                         6 Type the code that
assigns the result of the
                                        uses the result of the
strtok function to a
                                         strtok function.
variable.
                                         ■ The strtok function
                                        returns a segment of the
                                        string up to the first token.
```

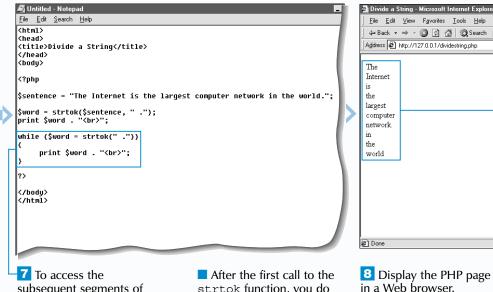

subsequent segments of the string, type the code that creates a while loop and uses the results of the strtok function.

strtok function, you do not need to specify the variable that contains the string you want to divide.

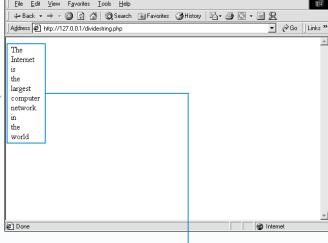

The Web browser displays the result of using the strtok function to divide a sentence.

Length of original string: 28

Length of trimmed string: 23

## TRIM A STRING

here are several functions used for trimming whitespace characters from strings before the strings are used or processed. Whitespace characters, which include spaces, carriage returns ( $\r$ ), newlines ( $\n$ ), tabs ( $\t$ ), vertical tabs ( $\013$ ) and null characters ( $\0$ ), are normally invisible when displayed on a Web page, but may cause problems when included in data to be processed.

To remove whitespace characters from the end of a string, you can use the rtrim function. The ltrim function is used to remove whitespace characters from the beginning of a string. To remove whitespace characters from the beginning and the end of a string, you can use the trim function.

The rtrim, ltrim and trim functions all take the string to be trimmed as an argument and return the string with the appropriate whitespace characters removed. The returned string can be directly displayed to a Web browser or assigned to a variable, which can then be further processed in the script.

These functions are useful for cleaning up user input from a form, since the data received from forms can sometimes be unpredictable. For example, when a user is asked to enter data into a form, a user may inadvertently type extra spaces. Trimming the extra spaces from the beginning and end of the string may help ensure that the data is processed properly.

You may also use these functions to remove formatting from text that is read from a file or will be written to a file. For example, text files that come from different operating systems, such as UNIX or Windows, may be formatted differently. Removing whitespace characters from a line of text before it is processed or written to a file can help avoid potential errors.

### Extra

want to trim.

If you want to verify that the whitespace characters have been removed from a string, you may use the strlen function to count the number of characters in the original string and the number of characters in the resulting string.

PHP does not have a function that removes

whitespace characters from the middle of a

function to replace adjacent whitespace

or string. The eregi replace function

string, but you can use the eregin replace

characters in a string with a specified character

```
$original = "Welcome to my Web page!\0\t \r\n";
$trimmed = rtrim($original)
print "Length of original string: " . strlen($original);
print "<br/>br>Length of trimmed string: " . strlen($trimmed);
```

requires three arguments—a pattern containing the characters to be matched and replaced, a replacement character or string and a string that contains characters to be replaced. The eregi replace function cannot be used to replace null characters (\0) in a string.

\$original = " This \t is\n\n a string . . ."; \$replaced = eregi replace("[\n\t\013\r]+", " ", \$original); print "<b>Before:</b>\$original"; print "<b>After:</b>\$replaced";

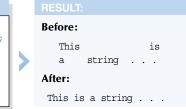

### TRIM A STRING

<u>File</u> <u>Edit</u> <u>Search</u> <u>H</u>elp <html> <head> <title>Trim a String</title> </head> <body> <?php \$message1 = "Welcome to my Web page! \t\t\n"; \$message3 = "\n\r My e-mail address is martine@abccorp.com \t\t\n"; print rtrim(\$message1) . "<br>"; </body> 1 Type the code that Between the parentheses,

creates variables that contain strings you want to trim.

To remove whitespace characters from the end of a string, type rtrim().

type the name of the variable that contains the string you want to trim.

Type the code that uses the result of the rtrim function.

message1 = "Welcome to my Web page! \t\t\n"; \$message2 = "\n\r My name is Martine."; message3 = "\n\r My e-mail address is martine@abccorp.com print rtrim(\$message1) . "<br>"; print | ltrim(\$message2) . "<br>";

5 To remove whitespace characters from the beginning of a string, type **ltrim()**.

<u>File Edit Search Help</u>

<title>Trim a String</title>

<html>

<head>

<body>

**6** Between the parentheses, type the name of the variable that contains the string you want to trim.

7 Type the code that uses the result of the 1trim function.

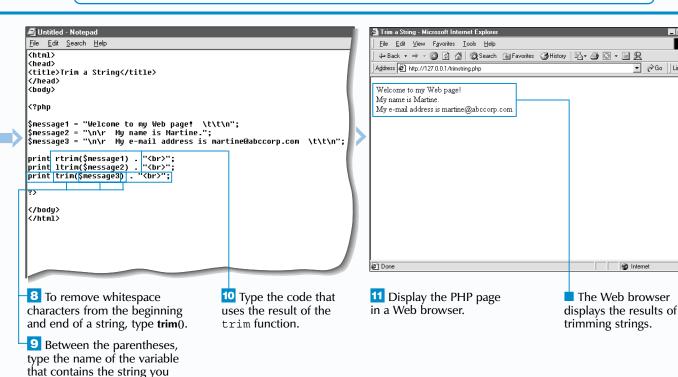

▼ 🖟 Go Links »

## **COMPARE STRINGS**

ou can use the strcmp function to compare two strings based on the ASCII (American Standard Code for Information Interchange) values of the characters in each string. For more information about ASCII values. see page 105.

Comparing the values of strings can be useful if you want to sort the strings into a specific order. For example, you can compare the strings "cap" and "cat" and then put the strings in order. Based on a comparison of the ASCII values of each character in the strings, the string "cap" would come before the string "cat". It is important to remember that uppercase characters have different ASCII values than lowercase characters.

The strcmp function takes the strings you want to compare or the names of the variables storing the strings as its arguments. After performing a case-sensitive comparison, the strcmp function returns an integer value indicating which of the strings has a greater value. If the first string has a greater value than the second string, the

function returns a value greater than zero, typically 1. If the second string has a greater value than the first string, the function returns a value less than zero, typically -1. If the two strings have an equal value, the function returns zero.

If one entire string exactly matches the beginning of the other string, the strcmp function returns the number of additional characters found in the longer string. If you compare an empty string to a non-empty string, the number of characters in the non-empty string is returned. Whether the number is positive or negative depends on which of the two strings is longer. If the first string is longer, a positive number is returned. If the second string is longer, a negative number is returned.

The strcmp function is often used with an if statement to test which string has the greater value and then perform

## Extra

The strncmp function can be used to compare a specific number of characters at the beginning of two strings. This function takes three arguments—the names of the two variables storing the strings you want to compare and the number of characters to be compared. The strncmp function, similar to the strcmp function, performs a case-sensitive comparison and returns an integer indicating which of the strings has a greater value or indicating that the strings have the same value.

```
$word1 = "banana";
$word2 = "bandit";
$result = strncmp($word1, $word2, 3);
if ($result == 0)
    print "The beginning of the word <b>$word1</b> is the same";
    print " as the beginning of the word <b>$word2</b>.";
else
    print "The words are different.";
```

The beginning of the word **banana** is the same as the beginning of the word bandit.

The strcasecmp and strncasecmp functions can be used to perform case-insensitive string comparisons. When these functions are used, the case of characters in the strings being compared is ignored. To use the strncasecmp function, you must indicate the number of characters you want to compare at the beginning of the strings.

```
$firstWord = "hello";
$secondWord = "HELLO";
$result = strcasecmp($firstWord, $secondWord);
if ($result == 0)
    print "The words are the same.";
else
    print "The words are different.";
```

The words are the same.

### COMPARE STRINGS

```
<u>File Edit Search Help</u>
<html>
<head>
<title>Compare Two Strings</title>
</head>
⟨body>
<?php
$firstWord = "peach";
$secondWord = "mango"
strcmp();
</body>
</html>
1 Type the code that
                                  Type the code that
creates the first string
                                  creates the second string
variable you want to use
                                  variable you want to use
                                   in a comparison.
in a comparison.
                                  To compare the strings,
```

type strcmp().

```
<u>File Edit Search Help</u>
<html>
<title>Compare Two Strings</title>
 <br/>
du>
 <?php
$firstWord = "peach";
 .
SsecondWord = "mango";
strcmp($firstWord, $secondWord);
 </body>
</html>
4 Between the parentheses,
                                         5 Type the name of the
type the name of the first
                                         second string variable.
string variable followed by
a comma.
```

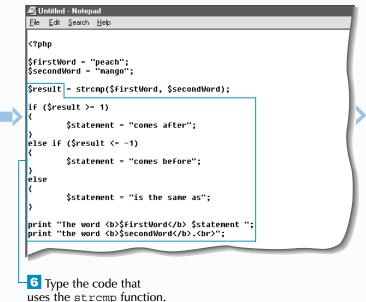

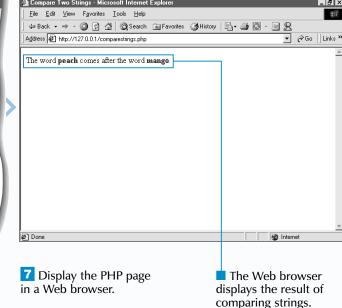

you want to replace.

**EXTRACT OR REPLACE A SUBSTRING** 

he substr function allows you to access a specific part of a string, called a

You must specify the name of the variable containing the string from which you want to extract a substring. The offset, or position, of the substring within the string must also be specified. If the offset value is a positive number, PHP finds the starting position of the substring by counting the number of characters from the beginning of the string. Characters in a string are numbered starting at zero (0). The substr function will return a substring that begins at the position you specified and ends at the end of the

If the offset value you specify is a negative number, PHP finds the starting position of the substring by counting the number of characters from the end of

the string. When counting characters from the end of a string, PHP starts the count at 1, not zero (0).

The substr replace function allows you to specify replacement text for a substring and return the modified string. You must specify the name of the string variable in which you want to replace text. The new text you want to use and a positive or negative offset of the substring must also be specified.

You can also specify the length of the substring you want to replace. If a positive number is used to specify the length, PHP replaces that number of characters with the replacement text. If a negative number is used, PHP stops replacing text that number of characters from the end of the string. The replacement text does not have to be the same length as the substring.

If you do not want to extract a substring from the offset to the end of the string, you can include an argument in the substr function to specify the number of characters you want to extract. If a negative number is specified, PHP removes that number of characters from the end of the substring.

```
$file = "my_webpage.htm";
print "Filename: " . substr(Sfile, 0, 10);
Filename: my webpage
```

The strstr function can be used to extract a substring from the first occurrence of a specified character to the end of a string. To use this function, you must specify the name of the string variable from which you want to extract a substring and the character to be matched.

```
$email = "martine@maran.com";
                                    @maran.com
$domain = strstr($email, "@");
print $domain;
```

The strrchr function can be used to extract a substring from the last occurrence of a specified character to the end of a string. To use this function, you must specify the name of the string variable from which you want to extract a substring and the character to be matched.

```
$url = "http://www.abccorp.com/Sales2000";
$directory = strrchr($url, "/");
print $directory;
```

/Sales2000

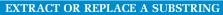

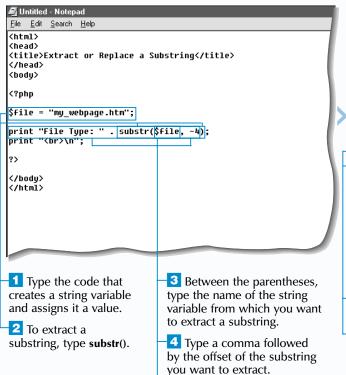

**5** Type the code that uses the substr function.

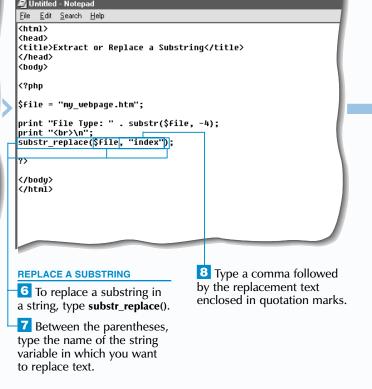

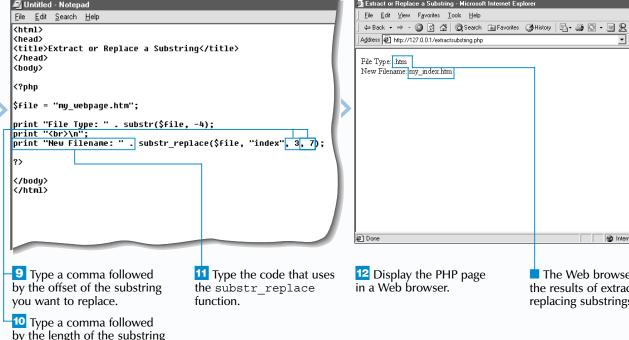

### **WORK WITH STRINGS**

## SEARCH FOR A SUBSTRING OR CHARACTER

he strpos and strrpos functions allow you to search a string to find a substring or character you

The strpos function allows you to search a string for the first occurrence of a substring and return the offset, or position, of the substring. If the substring cannot be found in the string, a value of false is returned.

To use the strpos function, you must specify the name of the variable containing the string you want to search and the substring you want to search for. The substring must be enclosed in quotation marks.

Although not required, PHP allows you to specify a starting offset when searching for a substring. When determining the starting offset, keep in mind that the characters in a string are numbered starting at zero (0). It is important to note that even if you specify a starting offset, the position of the substring returned by the function will still be relative to the beginning of the string.

The strrpos function allows you to search a string for the last occurrence of a character and return the offset of the character. If the character cannot be found in the string. a value of false is returned.

The strrpos function takes two arguments—the name of the variable containing the string you want to search and the character you want to search for, enclosed in quotation marks. If you specify more than one character, only the first character will be used in the search.

The strpos and strrpos functions are often used with an if statement to test whether the specified substring or character was found and then perform an action. When using an if statement, PHP could confuse the zero (0) position in a string with a value of false. To prevent this type of problem in your code, you should use the Identical to comparison operator (===) in the if statement.

# Apply

You may want to use the substr function to extract a substring that is a specific number of characters from a substring or character you find using the strpos or strrpos function. In the example below, the extension is extracted from a filename.

The strrpos function is used to find the last occurrence of a dot (.) in the string. The return value is then increased by 1 and the new value is used as the offset where the substr function will extract the extension.

```
$file = "my webpage.php";
$offset = strrpos($file, ".") + 1;
print "The file type is: " . substr($file, $offset);
```

The file type is: php

You can use the strpos function in a while statement to find all the instances of a substring in a string. In the example below, the offset is advanced by one position every time the while loop is iterated.

```
$users = "Barry Pruett, Mary Corder, Ted Cains, Mary Bednarek, Mary Hicks";
while ($position !== false)
    $position = strpos($users, "Mary", $offset);
    if ($position === false) break;
    print "Mary found at position: $position<br/>;
    $offset = $position + 1;
```

Mary found at position: 14 Mary found at position: 38 Mary found at position: 53

### SEARCH FOR A SUBSTRING OR CHARACTER

```
M Untitled - Notepad
<u>File</u> <u>Edit</u> <u>Search</u> <u>H</u>elp
<html>
<head>
<title>Search for a Substring or Character</title>
</head>
<body>
$url = "http://www.maran.com/books/visual";
strpos($url, "maran");
</body>
</html>
                                    3 Between the parentheses,
Type the code that creates
a variable that stores the
                                    type the name of the string
string you want to search.
                                    variable you want to search
                                    followed by a comma.
2 To search for the first
                                                                        where you want to start
```

Type the substring you

in quotation marks.

want to search for, enclosed

the search.

```
<u>File Edit Search Help</u>
 <html>
 <head>
 <title>Search for a Substring or Character</title>
 <body>
 $url = "http://www.maran.com/books/visual";
 $string = strpos($url, "maran", 7);
 if ($string === false)
        print "The string was not found.<br>>";
        print "The first occurrence of the string ";
        print "was found at offset: $string<br>";
To specify a starting
                                      6 Type the code that
position for the search,
                                      uses the strpos function.
type a comma followed
by the offset in the string
```

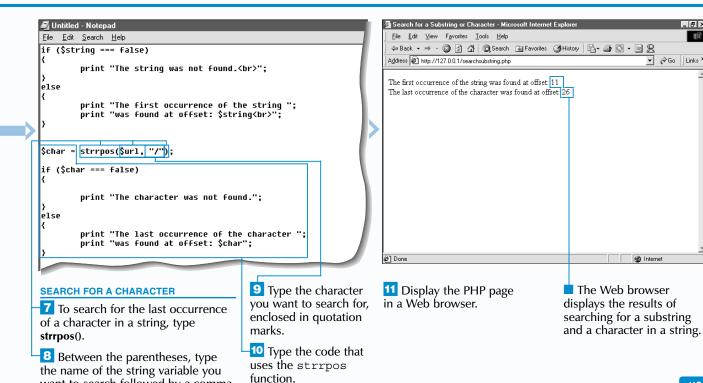

want to search followed by a comma.

occurrence of a substring

in a string, type strpos().

## Extra

The str replace function is case-sensitive and will only replace portions of the string that perfectly match the data to be replaced. To perform a case-insensitive replacement of data, you can use the eregin replace function, which takes the same arguments as the str replace function.

### \$text = "Mary had a little Lamb, little lamB, little LaMb."; print ereqi replace("lamb", "sheep", \$text);

Mary had a little sheep, little sheep, little sheep.

The strtr function may also be used to replace multiple words in a string. Instead of specifying the sets of characters to be searched and replaced, you can specify an associative array as the second argument of the strtr function. The instances of the array keys found in the string are replaced by the corresponding array values.

```
$oldList = "apple, banana, melon, grape";
$replacement = array("apple" => "melon", "melon" => "mango")
$newList = strtr($oldList, $replacement);
print "Old list: $oldList<br>";
print "New list: $newList<br>";
```

Old list: apple, banana, melon, grape New list: melon, banana, mango, grape

## ou can use the str replace function to replace

REPLACE DATA IN A STRING

all the occurrences of data in a string with another string. The str replace function requires three arguments—the data to be replaced, the replacement string and the string that contains the data to be replaced. The result of the str replace function can be directly displayed to a Web browser or assigned to a variable that can be further processed.

The str replace function is useful for editing data that is read from a text file or will be written to a file. For example, you may want to correct the spelling of a name or update an e-mail address before processing the information.

You may want to replace specific characters in a string with another set of characters. This can be accomplished using the strtr function. To use the strtr function, you must first specify the string to be modified. You then specify the set of characters that you want to replace and the replacement characters. The last two parameters should

have the same number of characters. If the two parameters do not match in length, the longer parameter will be truncated to match the number of characters in the shorter parameter.

The strtr function is useful for correcting data received from a form or a text file. For example, if a user enters data containing accented letters into a form, you may want to replace the accented letters with regular letters before processing the data.

When the strtr function is used, each character in the string is examined in sequence and replaced accordingly. After the string has been completely processed, no further replacements are performed.

You may also use the substr replace function to replace data in a string. For information about the substr replace function, see page 116.

### REPLACE DATA IN A STRING

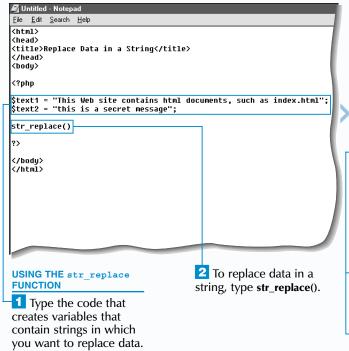

```
File Edit Search Help
<html>
<head>
<title>Replace Data in a String</title>
<body>
        "This Web site contains html documents, such as index.html":
$text2 = "this is a secret message";
print str_replace("html", "xml", $text1) . "";
</body>
Between the parentheses,
                                     Type a comma
type the data vou want
                                     followed the name of the
to replace, enclosed in
                                     string variable in which
quotation marks.
                                     you want to replace data.
4 Type a comma followed
                                     6 Type the code that
by the replacement string,
                                     uses the result of the
enclosed in quotation marks.
                                     str replace function.
```

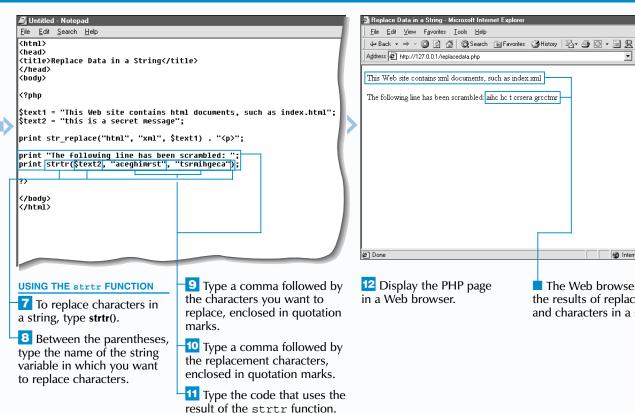

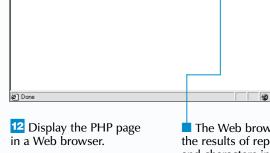

▼ 🔗 Go | Links >>

## **WORK WITH HTML TEXT**

he htmlspecialchars and htmlentities functions allow you to convert special characters in a string to their character entity reference. The character entity reference consists of an ampersand, the name of the character and a semicolon. You can convert characters in order to force a Web browser to display HTML code as plain text on a PHP page instead of processing the code. This is useful when you want to block HTML code a user enters in a form that might interfere with the processing of a Web page.

The htmlspecialchars function converts only the most common HTML characters to their character entity reference values. The htmlentities function is similar to the htmlspecialchars function, except the htmlentities function converts all the characters that have an equivalent character entity reference in HTML.

To use the htmlspecialchars and htmlentities functions, you specify the string to be converted or a variable that stores the string. Each function will return a string with the corresponding character entity references for the HTML characters.

You can use the get html translation table function to display a list of the characters that the htmlspecialchars or htmlentities function will convert. As an argument, you specify either HTML SPECIALCHARS or HTML ENTITIES. The function returns an associative array that has the actual character to be converted as the key and the character entity reference as the value for each element.

PHP allows you to use an optional second argument with the htmlspecialchars, htmlentities and get html translation table functions to specify how quotation marks should be handled. By default, PHP will use the ENT COMPAT value, which converts only double quotation marks to their HTML entity reference. To convert both double and single quotation marks, use the ENT QUOTES value. If you specify the ENT NOQUOTES value, neither double nor single quotation marks will be converted.

File Edit Search Help

<title>Work with HTML Text</title>

<h2>Welcome to my Web page.</h2>

Type the code that uses the

results of the conversions.

<html>

(head)

<bodu>

<hr><</p>

### WORK WITH HTML TEXT

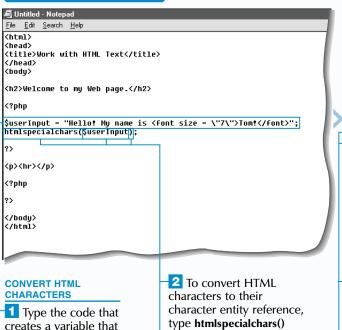

or htmlentities().

3 Between the parentheses,

type the name of the variable

that contains HTML code.

get\_html\_translation\_table(HTML SPECIALCHARS) (/body> </html> 4 To specify how you **DISPLAY THE TRANSLATION TABLE** want the function to convert To view the characters quotes, type a comma that will be converted, type followed by the value you get html translation table(). want to use (ENT\_NOQUOTES, ENT COMPAT or ENT QUOTES).

\$userInput = "Hello! My name is <font size = \"7\">Tom!</font>";
print htmlspecialchars(\$userInput, ENT\_NOQUOTES);

-7 Between the parentheses, type the value for the translation table you want to display (HTML SPECIALCHARS or HTML ENTITIES).

<u>File Edit Search Help</u>

p><hr>

print "":

<h2>Welcome to my Web page.</h2>

print " ";

To display the character

in a translation table, type

a variable name followed

9 Between the parentheses,

type the name of the variable

that stores the characters that

entity reference values

by = htmlspecialchars().

will be converted.

\$userInput = "Hello! My name is <font size = \"7\">Tom!</font>";

print "\$\frac{\taracter}{\taracter}\rangle \frac{\taracter}{\taracter}\rangle \fracter} \frac{\taracter}{\taracter}\rangle \frac{\taracter}{\taracte

print htmlspecialchars(\$userInput, ENT NOQUOTES);

print "CharacterEntity ";

Sentitu = htmlspecialchars(Scharacter):

**Extra** You can use the strip\_tags function to remove all HTML formatting from a file or to prevent code a user inputs from being processed. The strip tags function removes all the HTML and PHP tags from a string and then returns the result as plain text that can be easily processed or manipulated.

### \$htmlSource = "<html><head><title>ABC Corporation</title></head><body> <h1>Welcome to Our Web Site.</h1></body></html>"; \$rawText = strip tags(\$htmlSource); print \$rawText;

The nl2br function allows you to convert newline characters (\n) in a string to HTML <br/>
tags. For example, you can use the nl2br function to convert a newline character a user types in a text area on a form to a <br/>
tag that a Web browser can process and display as a line break on a Web page. The nl2br function takes as its argument the string that contains the newline character to be converted or a variable that stores the string.

```
$userInput = "Hello!\nMy name is Tom!";
$formattedText = nl2br($userInput);
print $formattedText;
```

Type the code

of the get html

function in a table.

ABC Corporation Welcome to Our Web Site.

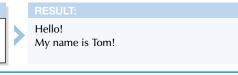

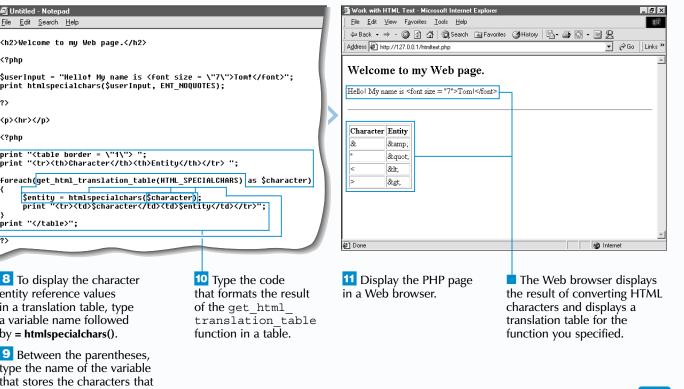

contains HTML code.